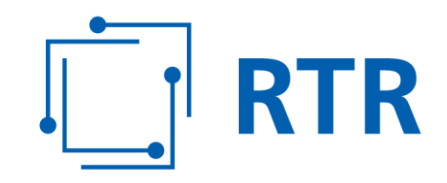

# **Informationsblatt für die Anzeige von genutzten Rufnummern in den Rufnummernbereichen (0)718,(0)8xx, (0)9xx und öffentlichen Kurzrufnummern mit Stern**

RTR

Stand: 02. März 2017

Rundfunk und Telekom Regulierungs-GmbH (RTR-GmbH)

Mariahilfer Straße 77-79 1060 WIEN, ÖSTERREICH www.rtr.at

E: rtr@rtr.at T: +43 1 58058 - 0<br>F: +43 1 58058 - 0 FN 208312t, HG Wien DVR-Nr.: 0956732 UID-Nr.: ATU43773001

# **Allgemeines**

Gemäß § 65 Abs 2 Telekommunikationsgesetz 2003, BGBl I Nr. 70/2003 idgF (TKG 2003) sind Betreiber von Kommunikationsnetzen und -diensten verpflichtet, genutzte Rufnummern der Regulierungs¬behörde anzuzeigen. Weiters ist die Regulierungsbehörde gemäß § 65 TKG 2003 für die effiziente Verwaltung der Nummerierungspläne zuständig.

Gemäß den Bestimmungen der Kommunikationsparameter-, Entgelt- und Mehrwertdiensteverordnung 2009, BGBl II Nr. 212/2009 idgF (KEM-V 2009) gilt die Zuteilung einer Rufnummer als widerrufen, wenn diese nicht innerhalb der im Zuteilungsbescheid festgelegten Frist von mindestens 180 Tagen nach Zuteilung genutzt wird. Die Aufnahme und Einstellung der Nutzung ist von den Kommunikationsdienstebetreibern oder Kommunikationsnetzbetreibern im von der RTR-GmbH vorgegebenen Format anzuzeigen. Für Rufnummern in den Bereichen (0)718, (0)800, (0)804, (0)810, (0)820, (0)821, (0)828, (0)900, (0)901, (0)930, (0)931, (0)939 und öffentliche Kurzrufnummern mit Stern hat die Anzeige wöchentlich zu erfolgen.

Gemäß § 24 Abs 3 TKG 2003 hat die Regulierungsbehörde ein Verzeichnis der Rufnummern für Mehrwertdienste zu führen, aus welchem auch Name und Anschrift des Erbringers des Mehrwertdienstes hervorgehen. Die Regulierungsbehörde hat dieses Verzeichnis zu veröffentlichen sowie über dessen Inhalt auf Verlangen Auskunft zu erteilen. Weiters hat bei Rufnummern aus den Bereichen (0)810, (0)820 und (0)821 der Kommunikationsdienstebetreiber, der gemäß § 3 Z 34 KEM-V 2009 gemeinsam mit dem Dienstleister das Entgelt festlegt, jenen definierten Tarif, mit dem die Rufnummer eingerichtet wurde im von der RTR-GmbH vorgegebenen elektronischen Format anzuzeigen. Die RTR-GmbH hat diese Entgelte auf ihrer Website zu veröffentlichen.

# **Definition des Begriffes Nutzung**

Eine Rufnummer gilt als genutzt, wenn der entsprechende Dienst aus den öffentlichen Kommunikations¬netzen erreichbar ist.

# **Anzuzeigende Rufnummern**

- Kommunikationsnetzbetreiber (KNB) haben alle genutzten Dienste-rufnummern in den Rufnummerbereichen (0)718, (0)8xx, (0)9xx und Kurzrufnummern mit Stern, für die das sogenannte Number Translation Service angewendet wird, anzuzeigen.
- Kommunikationsdienstebetreiber (KDB) haben alle genutzten Diensterufnummern in den Rufnummerbereichen (0)718, (0)8xx, (0)9xx und Kurzrufnummern mit Stern für die Verträge über die Erbringung von Kommunikationsdiensten mit Informationsdiensteanbietern bestehen bzw. über die selbst Informationsdienste angeboten werden, anzuzeigen.

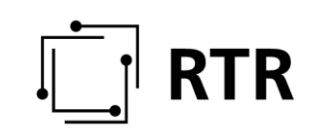

# **Zeitpunkt der Nutzungsanzeige**

Die Anzeige der Nutzung hat wöchentlich (spätestens Dienstag - mit Stand Freitag (24:00 Uhr) der Vorwoche) mittels einheitlicher csv-Datei (siehe Form der Nutzungsanzeige) unter dem Dateinamen "<Betreibername>\_Nutzungsanzeige\_<DNR>\_KW<xy>\_<Jahr>.csv" per E-Mail zu erfolgen. Die Kalenderwoche bezieht sich auf die Woche des Datenbestandes. Es ist dabei immer der vollständige Gesamtstand aller genutzten Rufnummern anzuzeigen (nicht nur die seit der letzten Nutzungsanzeige neu hinzugekommenen genutzten Rufnummern).

# **Form der Nutzungsanzeige**

Die Anzeige hat in elektronisch lesbarer Form als csv-File unter strikter Einhaltung der Struktur und des vorgegebenen Formates zu erfolgen (Felder durch Strichpunkte (";") voneinander getrennt). Dieses ist an die folgende E-Mail Adresse der Rundfunk und Telekom Regulierungs-GmbH zu senden: nutzungsanzeige@rtr.at

Struktur des Dateinamens:

<Betreibername>\_Nutzungsanzeige\_<DNR>\_KW<xy>\_<Jahr>

#### z.B.: BetreiberX\_Nutzungsanzeige\_8xx9xx\_KW50\_03.csv

Die Daten sind gemäß den unten angeführten Spaltennamen bzw. Feldnamen im angeführten Format zu übermitteln. Nutzungsanzeigedaten werden automatisiert in Datenbanken eingelesen, es ist daher unbedingt auf das Format der Nutzungsanzeige zu achten! Diesem Informationsblatt nicht konform angezeigte Daten können nicht eingelesen werden und werden bei der Anzeige daher nicht berücksichtigt.

Vorlagetabellen, mit deren Hilfe eine gemäß diesen Richtlinien konforme Datei im csv-Format erstellt werden kann, stehen auf der Homepage der RTR-GmbH unter www.rtr.at/num/na zum Download zur Verfügung.

# **Eckpunkte der Nutzungsanzeige:**

- Die Anzeige erfolgt durch den Kommunikationsnetzbetreiber und den Kommunikationsdienstebetreiber.
- Es ist jeweils wöchentlich ein Gesamtstand der genutzten Teilnehmernummern im Bereich (0)718, (0)8xx, (0)9xx und Kurzrufnummern mit Stern anzuzeigen.
- Datumsangaben entfallen generell.
- Exportierte Rufnummern werden einmalig als exportiert gekennzeichnet angezeigt. Optional dazu kann der Datensatz aber auch in künftigen Anzeigen enthalten sein.
- Importierte Rufnummern werden immer als importiert gekennzeichnet angezeigt.
- Abgeschaltene (deaktivierte) Rufnummern werden nicht in der Nutzungsanzeige angeführt.

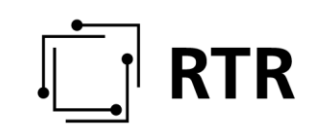

#### **Anzuzeigende Daten durch den Kommunikationsnetzbetreiber:**

Anzuzeigen sind aktive, importierte und exportierte Rufnummern inklusive Import/Export-Kennzeichnung sowie des Dienstes (VOICE, SMS, VOICE+SMS). Bei Netzportierung ist die Routingnummer des aufnehmenden Kommunikationsnetzbetreibers anzugeben. Exportierte Rufnummern sind nach Möglichkeit einmalig (können aber optional auch bei jeder Anzeige angeführt werden), importierte Rufnummern bei jeder Anzeige anzuführen. Die anzuzeigenden Teilnehmernummern sind generell 6-stellig anzuführen.

#### **Anzuzeigende Daten durch den Kommunikationsdienstebetreiber:**

Anzuzeigen sind aktive, importierte und exportierte Rufnummern inklusive Import/Export-Kennzeichnung und der ladungsfähigen Anschrift des Informationsdiensteanbieters (Firmenname, Land, Plz, Ort, Straße). Exportierte Rufnummern sind nach Möglichkeit einmalig (können aber optional auch bei jeder Anzeige angeführt werden), importierte Rufnummern bei jeder Anzeige anzuführen. Die anzuzeigenden Teilnehmernummern sind wahlweise 6- bis 9-stellig anzuführen. Weiters sind für die Bereiche (0)810, (0)820 und (0)821 entsprechende Tarifangaben anzuführen.

# **Die Nutzungsanzeige hat folgende Felder zu enthalten:**

### **Feld 1: "KENNZAHL"**

Abhängig von der anzuzeigenden Rufnummer ist die Bereichskennzahl der angezeigten Rufnummer ohne Präfix (0) einzutragen.

#### **Feld 2: "TEILNEHMERNUMMER"**

Abhängig von der anzuzeigenden Rufnummer ist die Teilnehmernummer der anzuzeigenden Rufnummer einzutragen. JEDE genutzte Rufnummer ist EINZELN anzuzeigen (nicht in Blöcken!). Die Anzeige der Rufnummern als genutzte Rufnummernblöcke mit "XX" (z.B.: 3014XX) ist nicht zulässig. Es muss jede Nummer vollständig eingetragen werden, die im Anschluss an die im Feld 1 eingetragene Nummer zum Zustandekommen einer Verbindung aus Sicht des Kommunikationsnetzes gewählt werden muss. Die Länge der anzuzeigenden Teilnehmernummern beträgt minimal 6 Stellen, maximal jedoch 9 Stellen (6-stellig verpflichtend, bis zu 9-stellig optional).

#### **Feld 3: "NAME"**

Ist nur bei einer Nutzungsanzeige durch den Kommunikationsdienstebetreiber anzugeben. Anzuführen ist hierbei der Name des Informations¬dienste¬anbieters, der den Dienst erbringt (Firmenname, Familienname, ....). Dieses Feld darf vom Kommunikationsnetzbetreiber nicht ausgefüllt werden!

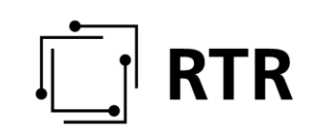

### **Feld 4: "ANSCHRIFT"**

Ist nur bei einer Nutzungsanzeige durch den Kommunikationsdienstebetreiber anzugeben. Anzuführen ist hierbei die ladungsfähige Anschrift des Informationsdiensteanbieters, der den Dienst erbringt (Land, Plz, Ort, Straße).

Dieses Feld darf vom Kommunikationsnetzbetreiber nicht ausgefüllt werden!

### **Feld 5: "IMPORT/EXPORT"**

Erfolgt eine Portierung einer Teilnehmernummer von oder zu einem Kommunikationsnetzbetreiber bzw. von oder zu einem Kommunikationsdienstebetreiber, so ist in diesem Feld vom anzeigenden Kommunikationsnetz- oder dienstebetreiber bei Export der Eintrag "E", bei Import der Eintrag "I" zu setzen.

#### **Feld 6: "NBAUF"**

Erfolgt eine Portierung (Netzportierung) einer Teilnehmernummer zu einem anderen Kommunikationsnetzbetreiber, so ist in diesem Feld vom anzeigenden Kommunikationsnetzbetreiber die Auswahlkennzahl der Routingnummer jenes Kommunikationsnetzbetreibers einzutragen, in dessen Netz der Teilnehmer unter Mitnahme der Rufnummer gewechselt ist (=Aufnehmendes Netz).

#### **Feld 7: "DIENST"**

Art des Dienstes, der hinter der angezeigten Rufnummer erbracht wird (VOICE, SMS, VOICE + SMS). Ist verpflichtend vom Kommunikations¬netzbetreiber anzugeben.

#### **Feld 8: ..TV"**

In den Bereichen 810, 820 und 821 hat der Kommunikationsdienstebetreiber, der gemäß § 3 Z 34 KEM-V2009 gemeinsam mit dem Dienstleister das Entgelt festlegt, jenen definierten Tarif, mit dem die Rufnummer eingerichtet wurde, kaufmännisch gerundet auf 3 Nachkommastellen und in Euro je Minute bzw. bei 821 in Euro je Anruf, anzugeben. Das Entgelt ist aus Endkundensicht (inkl. Steuer) auszuweisen. Diese Angabe des Tarifes bezieht sich ausschließlich auf VOICE-Anwendungen. Bei allen anderen Rufnummernbereichen wird dieses Feld nicht befüllt.

#### **Feld 9: "TS"**

In den Bereichen 810, 820 und 821 hat der Kommunikationsdienstebetreiber, der gemäß § 3 Z 34 KEM-V 2009 gemeinsam mit dem Dienstleister das Entgelt festlegt, jenen definierten Tarif, mit dem die Rufnummer eingerichtet wurde, in Euro je SMS, kaufmännisch gerundet auf 3 Kommastellen, anzugeben. Das Entgelt ist aus Endkundensicht (inkl. Steuer) auszuweisen. Diese Angabe des Tarifes bezieht sich ausschließlich auf SMS-Anwendungen. Bei allen anderen Rufnummernbereichen wird dieses Feld nicht befüllt.

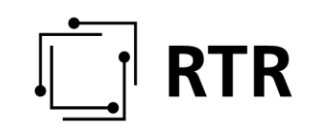

### **Feld 10: "ANMERKUNGEN"**

Feld für allfällige Anmerkungen bzw. bei Kurzrufnummern mit Stern ist in diesem Feld jene korrespondierende Rufnummer aus dem Rufnummernbereich (0)800 einzutragen, hinter der der Dienst zur angezeigten Kurzrufnummer mit Stern ebenfalls erreichbar ist. Die Rufnummer ist dabei ohne Präfix (0) und ohne Leerzeichen einzutragen.

#### **Übersicht der zu befüllenden Felder:**

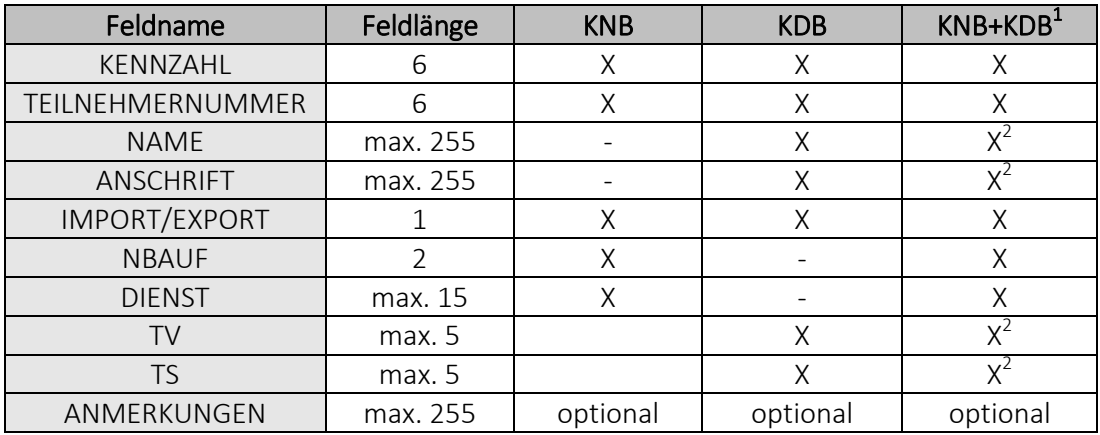

 $^{1}$ ) ... KNB ist gleichzeitig auch KDB, Anzeige als KNB und KDB erfolgt in einer Tabelle

 $2$ ) ... Diese Felder sind bei gemeinsamer Anzeige dann zu befüllen, wenn für die jeweiligen Rufnummern Verträge über die Erbringung von Kommunikationsdiensten mit Informationsdiensteanbietern bestehen bzw. Informationsdienste selbst durch den KDB erbracht werden. Ansonsten bleiben diese Felder unbefüllt – entspricht einer Anzeige als KNB!

#### **Historie:**

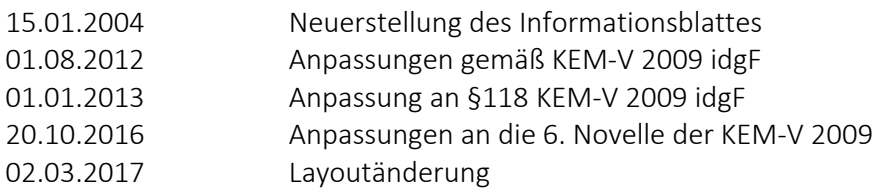

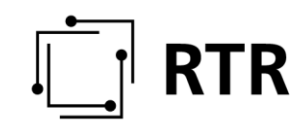

# **Mustertabellen:**

#### **Anzeigeformat für Kommunikationsnetzbetreiber:**

Anzuzeigen ist periodisch ein Gesamtstand der im jeweiligen Kommunikationsnetz eingerichteten Rufnummern (für die das Number Translation Service angewendet wird).

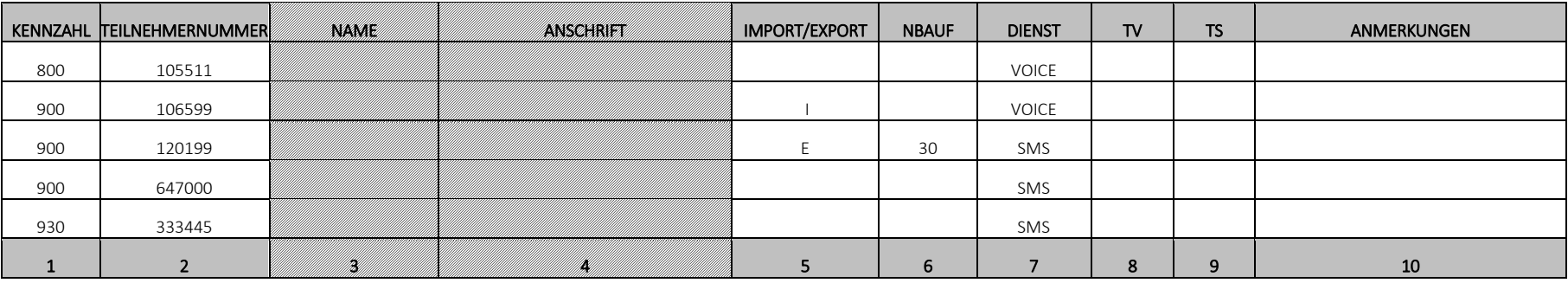

# **Anzeigeformat für Kommunikationsdienstebetreiber:**

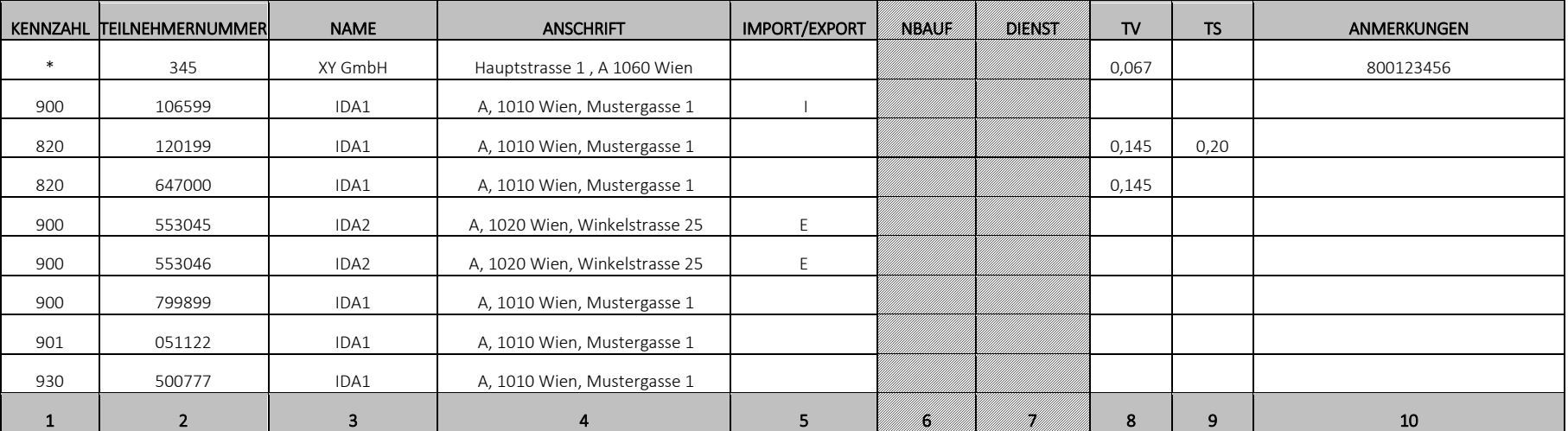

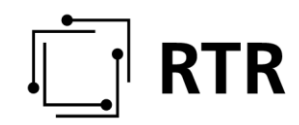

# **Beispiele:**

## **Aktivierung der Rufnummer 900 300400 in KW 46, Deaktivierung in KW 50**

Nutzungsanzeige des Kommunikationsnetzbetreibers:

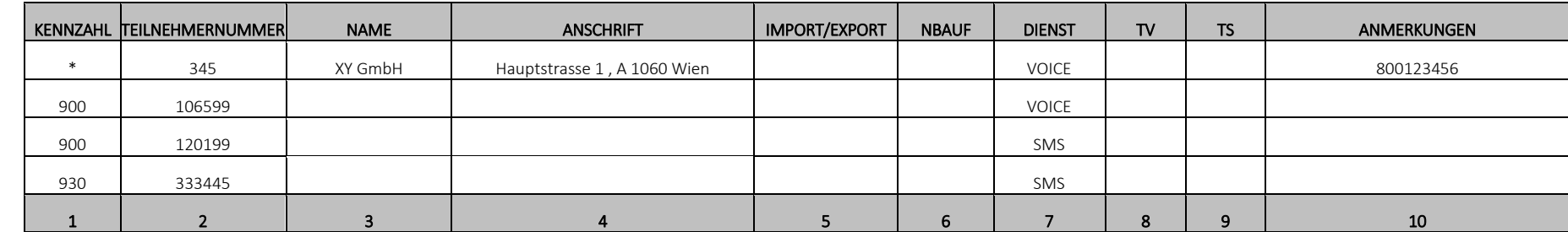

Nutzungsanzeige für KW 45: (Rufnummer 900 300400 ist nicht enthalten)

Nutzungsanzeige für KW 46: (Rufnummer 900 300400 erstmals enthalten)

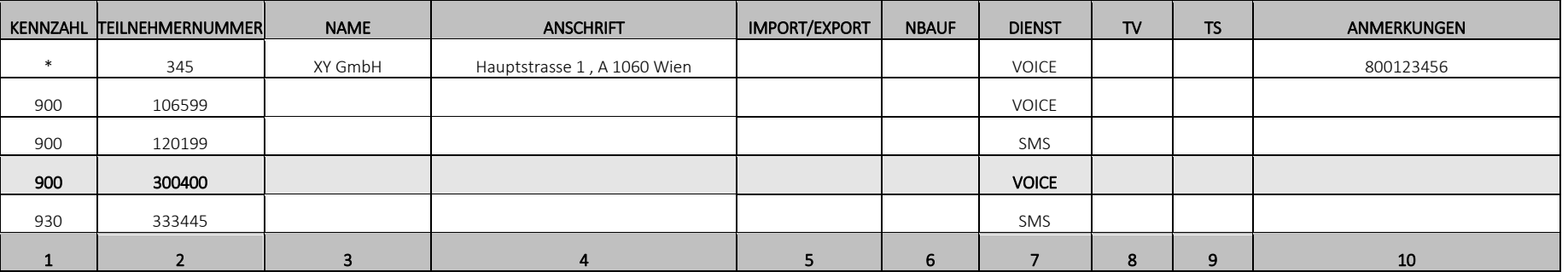

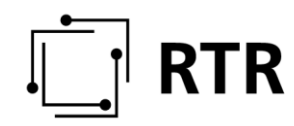

Nutzungsanzeige für KW 50: (Rufnummer 900 300400 deaktiviert – in der Nutzungsanzeige nicht mehr enthalten)

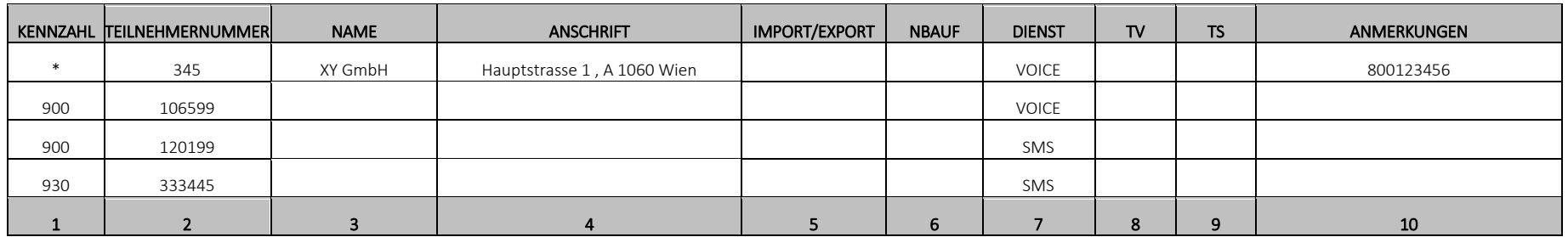

#### **Aktivierung der Rufnummer 900 300400 in KW 47, Portierung in KW 48 - I**

Nutzungsanzeige des abgebenden Kommunikationsnetzbetreibers:

Nutzungsanzeige für KW 47: (Rufnummer 900 300400 ist enthalten)

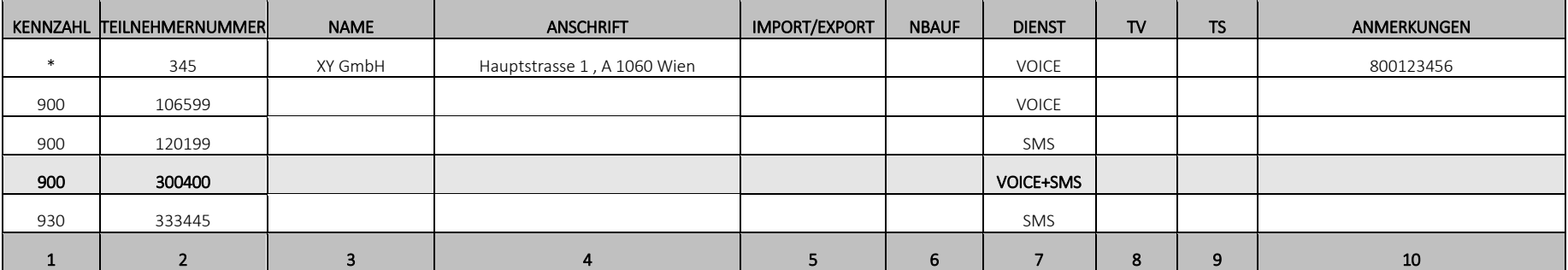

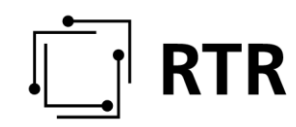

Nutzungsanzeige für KW 48: (Rufnummer 900 300400 exportiert – in der Nutzungsanzeige mit "E" vermerkt, NBAuf eingetragen)

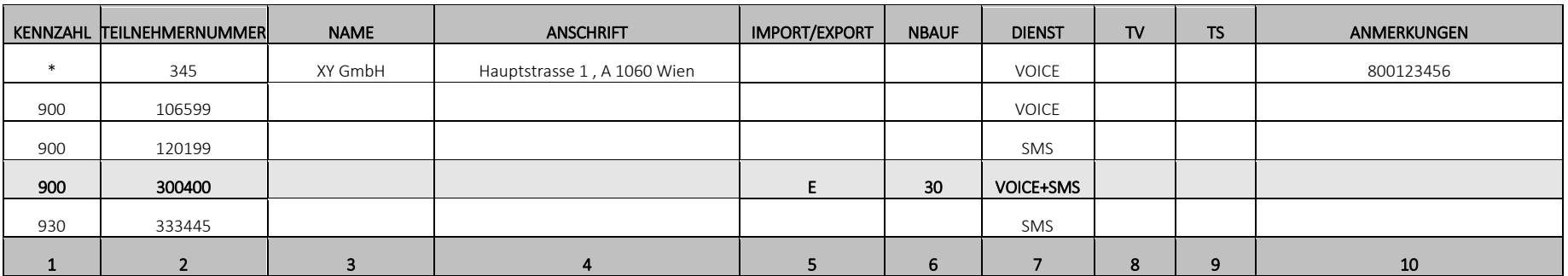

Nutzungsanzeige für KW 49: (Exportierte Rufnummer 900 300400 ist nicht mehr enthalten - optional)

Anmerkung: Exportierte Rufnummer muss nicht, kann aber auch immer in der aktuellen Nutzungsanzeige mitgeführt werden.

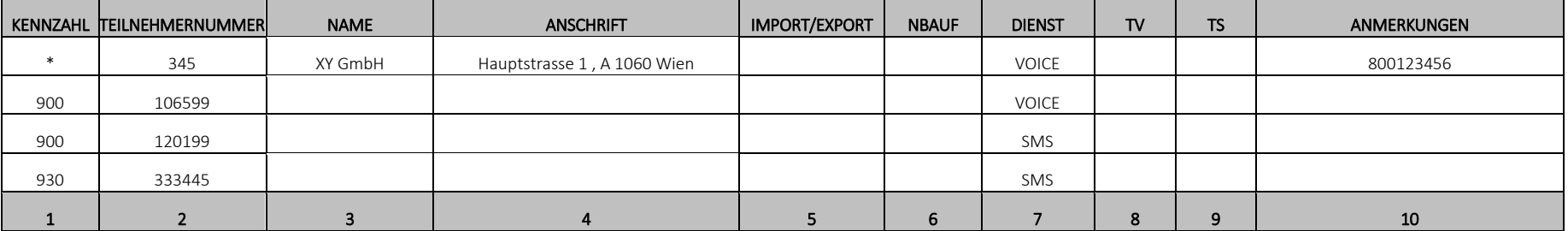

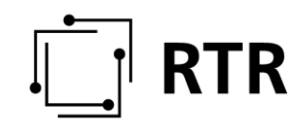

#### **Aktivierung der Rufnummer 900 300400 in KW 47, Portierung in KW 48 - II**

Nutzungsanzeige des aufnehmenden Kommunikationsnetzbetreibers:

Nutzungsanzeige für KW 47: (Rufnummer 900 300400 ist nicht enthalten)

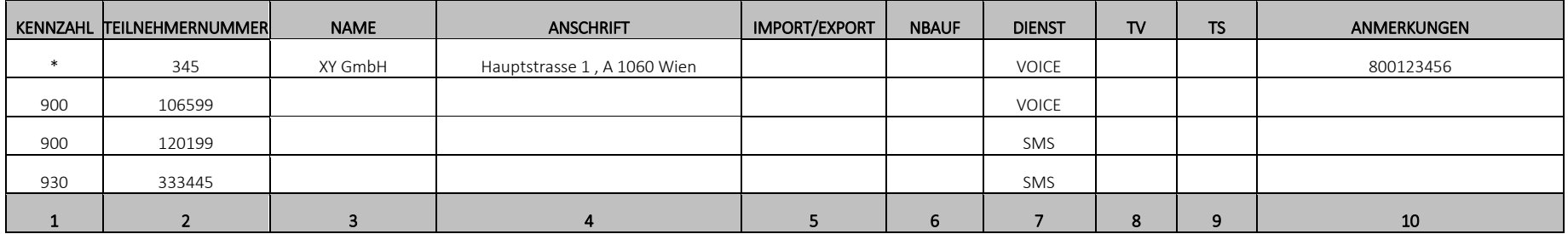

Nutzungsanzeige für KW 48: (Rufnummer 900 300400 importiert – in der Nutzungsanzeige mit "I" vermerkt)

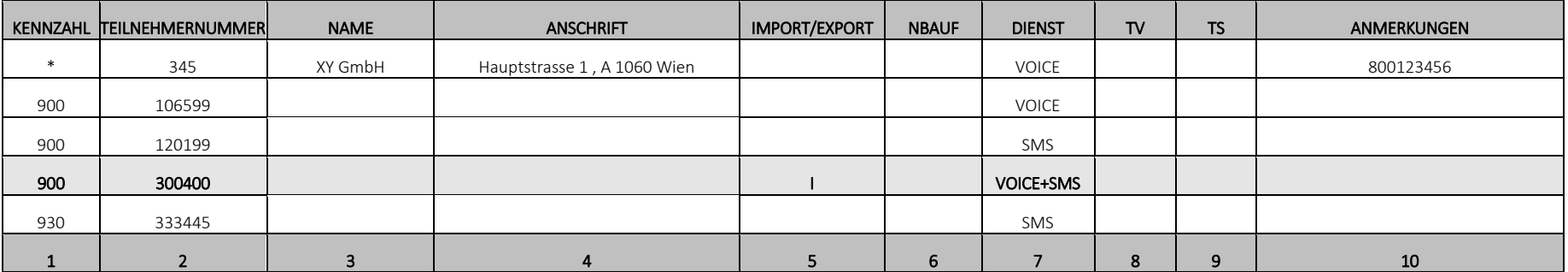

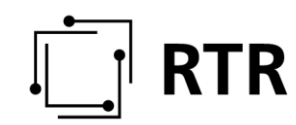

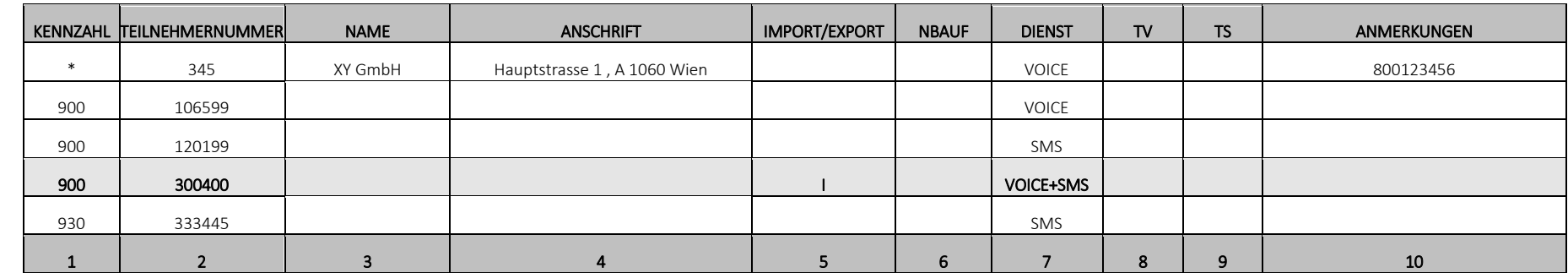

Nutzungsanzeige für KW 49: (Importierte Rufnummer 900 300400 ist weiterhin enthalten)

### **Anzeige durch den Kommunikationsdienstebetreiber:**

Erfolgt die Nutzungsanzeige durch den Kommunikationsdienstebetreiber, so sind die oben angeführten Beispiele sinngemäß anzuwenden. Zusätzlich angeführt werden müssen in diesem Fall die ladungsfähige Anschrift des Informationsdiensteanbieters und Tarifangaben zu Rufnummern aus den Bereichen (0)810, (0)820 und (0)821. Die Angaben zum aufnehmenden Netzbetreiber (NBAUF) und der Verwendungszweck sind nicht mit anzuführen.